# **ИССЛЕДОВАНИЕ РАСПИСАНИЯ ДВИЖЕНИЯ ПО ИНТЕРМОДАЛЬНОЙ ВЕТКЕ КАЗАНЬ-АЭРОПОРТ**

**\_\_\_\_\_\_\_\_\_\_\_\_\_\_\_\_\_\_\_\_\_\_\_\_\_\_\_\_\_\_\_\_\_\_\_\_\_\_\_\_\_\_\_\_\_\_\_\_\_\_\_\_\_\_\_\_\_\_\_\_\_\_\_\_\_\_\_\_\_\_\_\_\_\_\_\_\_\_\_\_\_\_\_\_\_**

# **М.Т. Махмутов (Казань)**

## **Введение**

Для оперативной доставки авиапассажиров в центр города перед Универсиадой 2013 года в городе Казани была построена скоростная интермодальная ветка, соединяющая вокзал с аэропортом. Длина интермодальной ветки составляет 26,5 км. По ней курсируют скоростные поезда под названием «Ласточка», которые и развивают скорость до 160 км/ч. «Ласточка» перемещается из одного конца интермодальной ветки в другой приблизительно за 20 минут.

Целью работы является построение имитационной модели, позволяющей повысить эффективность движения аэроэкспрессов. Исследовались различные варианты использования аэроэкспресса, при которых компания ОАО «РЖД» могла бы получить прибыль за перевозки и, в то же время, расписание рейсов аэроэкспресса было бы удобно для пассажиров.

Данная цель была сформулирована исходя из того, что имеющееся расписание, является крайне не эффективным. Оно равномерное по дню, но не учитывает интенсивность прилета и вылета самолетов, тем самым не устраивает большинство авиапассажиров. С другой стороны, железной дороги тоже можно понять – поток авиапассажиров в Казани невелик, интермодальная ветка приносит пока только убытки и является более «имиджевым» проектом, нежели экономически выгодным.

Но в ближайшие годы в международном аэропорту Казани планируют увеличить интенсивность прилетов и вылетов самолетов и довести поток авиапассажиров до 5 млн. чел. в год, сейчас это значение не превышает и 2 млн. чел. Только в этом случае данный проект будет экономически оправдан. А как организовать движение транспорта при возрастающем потоке авиапассажиров, какое количество поездов использовать, как составить расписание – все это предмет тщательного и всестороннего исследования.

## **Математическая модель**

Трудность исследования состоит в том, что интермодальная ветка является однопутной. Поэтому нужно учитывать занятость перегонов между существующими станциями. Также требуется учитывать периодически (я не равномерно) меняющийся пассажиропоток аэропорта и железнодорожного вокзала в течение суток.

Сейчас аэроэкспрессы работают с 6 часов и до 24 часов. При организации перевозок используется только три состава. Поэтому движение в указанное время практически равномерное.

Как уже говорилось, в связи с неравномерной регулярностью в течение дня вылетов и прилетов самолетов в международном аэропорту Казани остро встает вопрос загрузки аэроэкспрессов. И возникает такая коллизия. С одной стороны, необходимо обеспечить экономическую выгоду от железнодорожных перевозок, что невозможно при существующем равномерном графике движения аэроэкспрессов, когда часть из них идут почти пустые. А с другой стороны, желательно сделать так, чтобы авиапассажирам не приходилось слишком долго ждать прибытия аэроэкспресса. Особенно это важно для вылетающих авиапассажиров. Они могут опоздать на вылет, поэтому им приходится приезжать в аэропорт намного раньше.

Как видим, исследуемая система является очень сложной и многопараметрической. Она содержит десятки варьируемых параметров  $X = \{x_i\}$  – интенсивность прилета, интенсивность вылета, количество поездов, интервалы между поездами, максимальное время ожидания, скорость движения и т.д. В ней необходимо анализировать несколько

основных показателей  $Y = \{y_i\}$  - среднее время ожидания авиапассажирами поездов, загруженность поездов, себестоимость одного рейса, процент неложлавшихся авиапассажиров и т.д. Конечно, нужно учитывать и множество ограничений на варьируемые параметры, которые необходимо соблюдать. В самом общем виде задачу нахождения наилучшего расписания можно записать в виде системы уравнений

$$
y_i(t) = f(x_i, t) \rightarrow min(max),
$$

где границы вариации параметров –  $c_i < x_i < b_i, i = 1, n \ a \ t \in T$ 

Очевидно, что без существенного упрощения аналитическими методами эту систему решить невозможно. Именно поэтому было принято решение исследование провести с использованием имитационной модели. В качестве инструментального средства был выбран расширенный редактор GPSSWorld [1] [2], хотя можно было составить модель и с применением других языков имитационного моделирования. Просто автором данный язык лучше освоен. И как показал результат разработки, возможностей языка хватило для реализации модели с высокой степенью детализации.

## Особенности реализации имитационной модели

Влоль интермодальной ветки Казань-Аэропорт 5 маршрута имеется промежуточных станций (рис. 1), но нынешнее расписание движения аэроэкспрессов исключает остановки на этих станциях, и соответственно посадку и высадку пассажиров на них. Составленная же модель позволяет выбрать - должны аэроэкспрессы останавливаться на станциях или же нет. Это позволяет включить поток других пассажиров, а не только авиапассажиров. На пути следования аэроэкспресса много дачных обществ и поселений. Следовательно, такой быстрый способ передвижения привлечет многих.

На станциях существуют дополнительные пути и, следовательно, имеется возможность того, чтобы аэроэкспрессы встречного направления могли разъехаться, если есть такая необходимость.

Модель учитывает то, что чем больше времени нужно ждать очередной аэроэкспресс, тем меньшее количество пассажиров будет это делать. Причем уход пассажиров со станций в модели имеет нелинейный характер, что соответствует реальной ситуации. Для этого в модели вводится специальная функция, которая рассчитывает вероятность ухода пассажира. Пассажиры, которых не будет устраивать время, выберут иной вид трансфера в Казань или в аэропорт.

Также учитывается тот факт, что далеко не всем пассажирам было бы удобно приезжать с аэропорта на железнодорожный вокзал или наоборот, т.к. они живут в далеко от вокзала.

В модели введен специальный блок расчета доходов за моделируемый период и таким образом имеется возможность расчета рентабельности. С точки зрения проведения экспериментов, это означает, что может быть введен дополнительный показатель работы модели, который будет использоваться для оптимизации расписания движения аэроэкспрессов по интермодальной ветке.

Созданная имитационная модель показывает степень загруженности аэроэкспрессов, благодаря этому появляется возможность делать выволы  $0<sup>6</sup>$ эффективности их использования в те или иные промежутки времени. Возможно, что является абсолютно необоснованным пуск аэроэкспрессов в ночное время, а обоснована замена их, например, на несколько автобусных рейсов.

Так как интервал движения аэроэкспрессов не должен быть фиксированным в течение дня, то в модели рассмотрены специальные алгоритмы разработки модельного расписания в зависимости от расписания аэропорта и от желания исследователя. Расписание может зависеть от других факторов, таких как загруженность аэроэкспрессов.

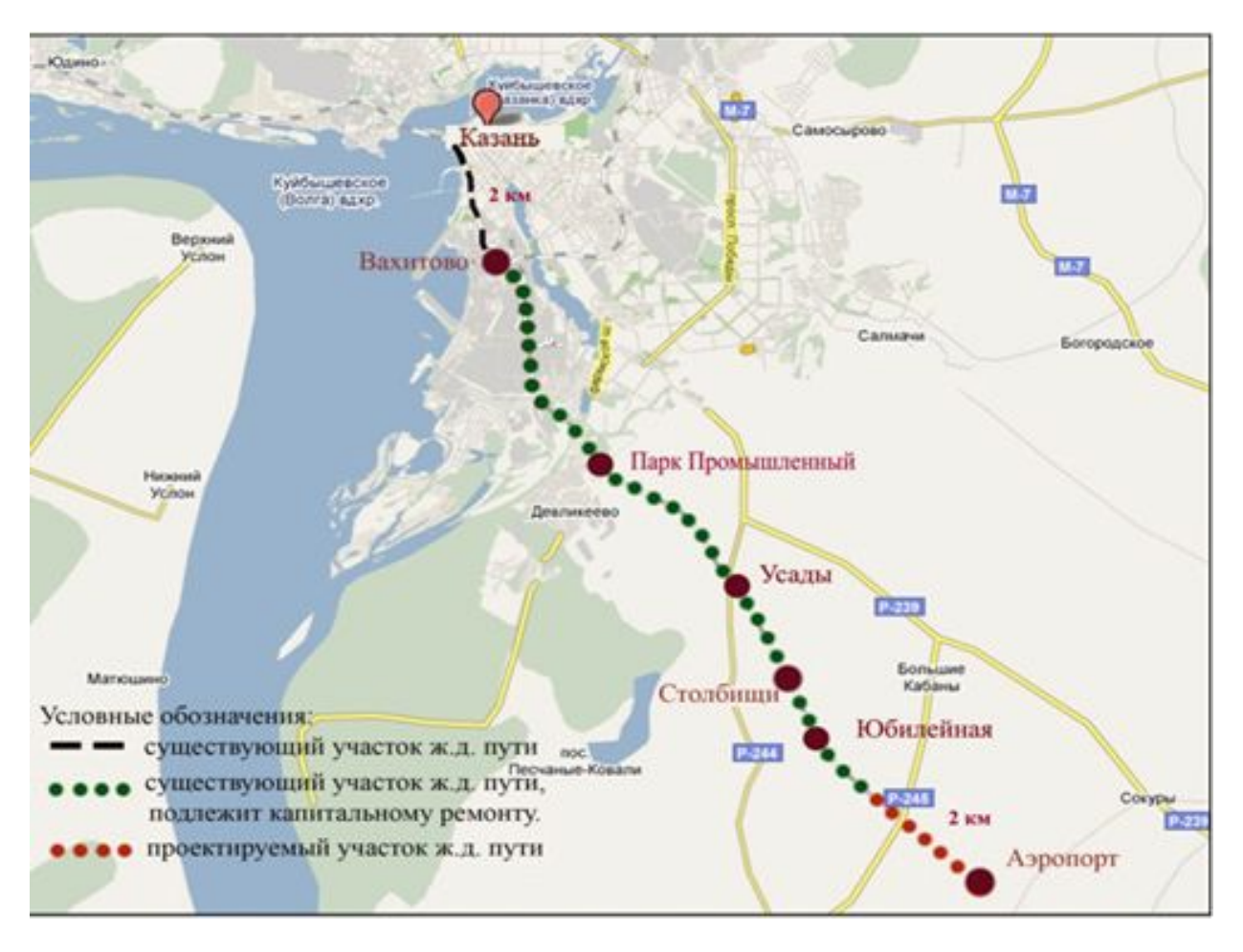

Рис. 1. Схема станций интермодальной ветки Аэропорт-Казань

## Имитационное приложение

С использованием имеющейся в расширенном редакторе технологии была создана система автоматизации имитационных исследований (САИИ) в области анализа интермодальных перевозок. Т.е. была разработана библиотека типовых элементарных блоков, из которых можно собирать различные варианты имитационных моделей в данной области. Библиотека создавалась профессионалом программистом и специалистом из предметной области. Это позволило создать библиотеку, охватывающую большинство типовых ситуаций, характерных для интермодальных перевозок. Используя эту библиотеку, можно разработать несколько вариантов моделей интермодальной ветки, с учетом тех или иных особенностей.

При применении САИИ любая разработанная имитационная модель может быть превращена в имитационное приложение. Т.е. модель будет оформлена таким образом, что ею может воспользоваться непрофессионал в области моделирования. В этом случае ввод данных в модель, планирование экспериментов, запуск модели, анализ результатов моделирования автоматизированы и пользователю не нужно программировать, полностью сосредоточившись на исследовании. При этом все диалоги по работе с моделью можно настроить на дружественный и понятный для пользователя интерфейс.

Примеры работы с одним из вариантов имитационного приложения модели для анализа интермодальных перевозок для г. Казани приведены на рис. 2-4.

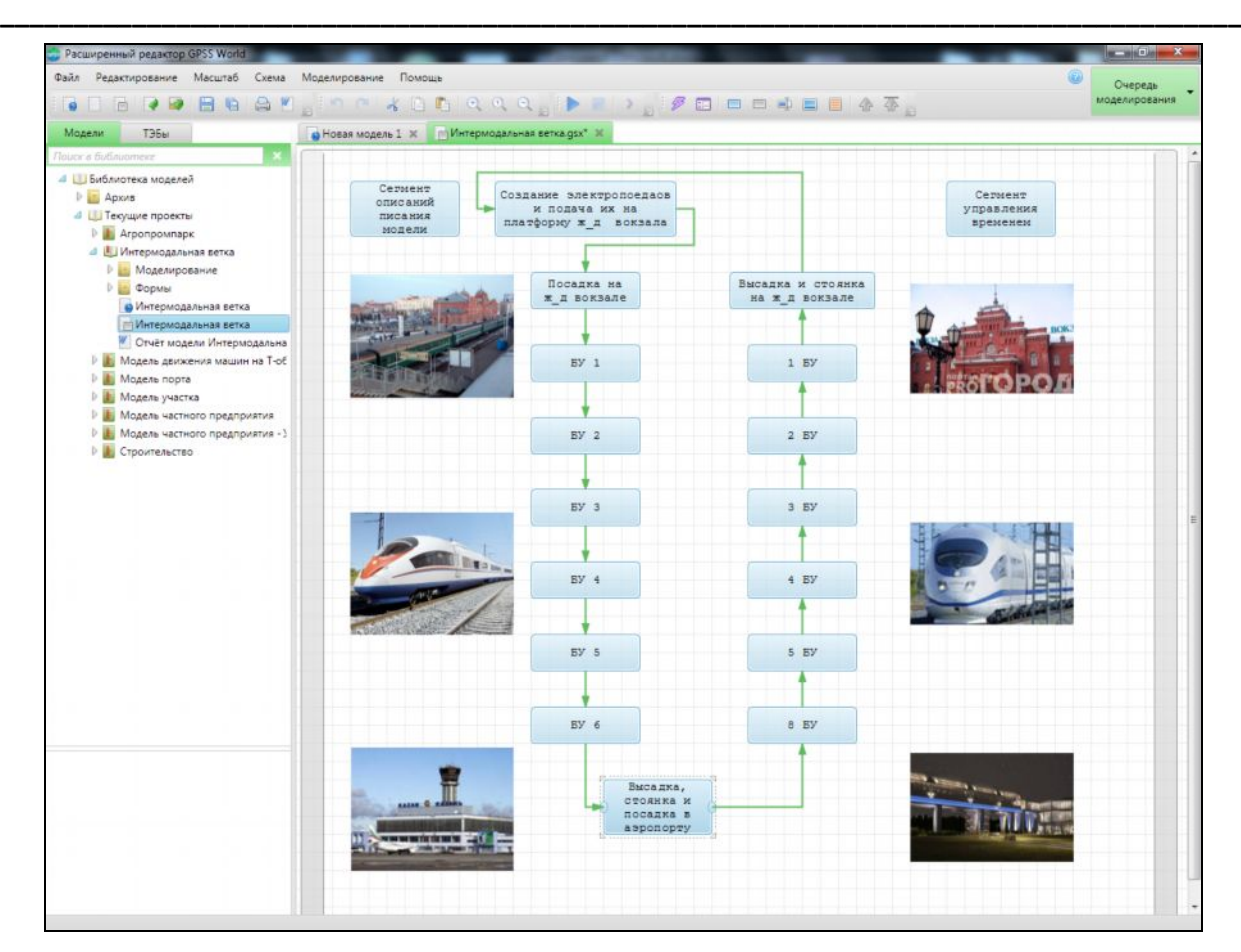

**Рис. 2. Один из уровней структурной схемы модели «Интермодальная ветка»**

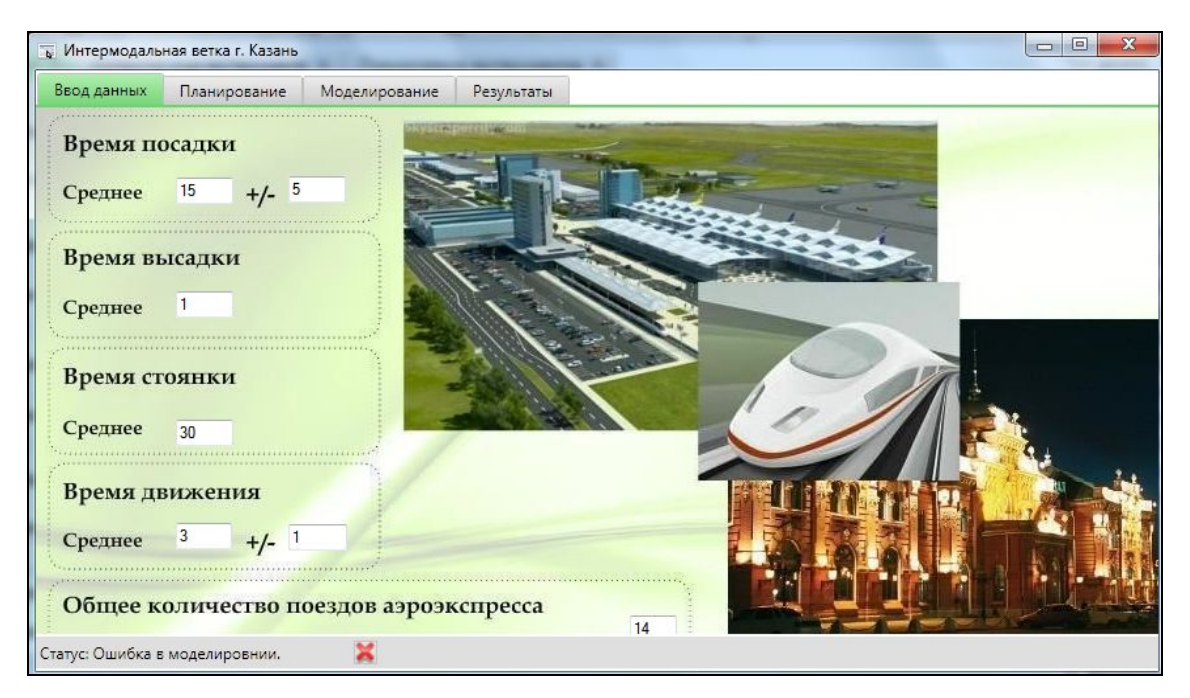

**Рис. 3. Пример ввода данных в модель «Интермодальная ветка»**

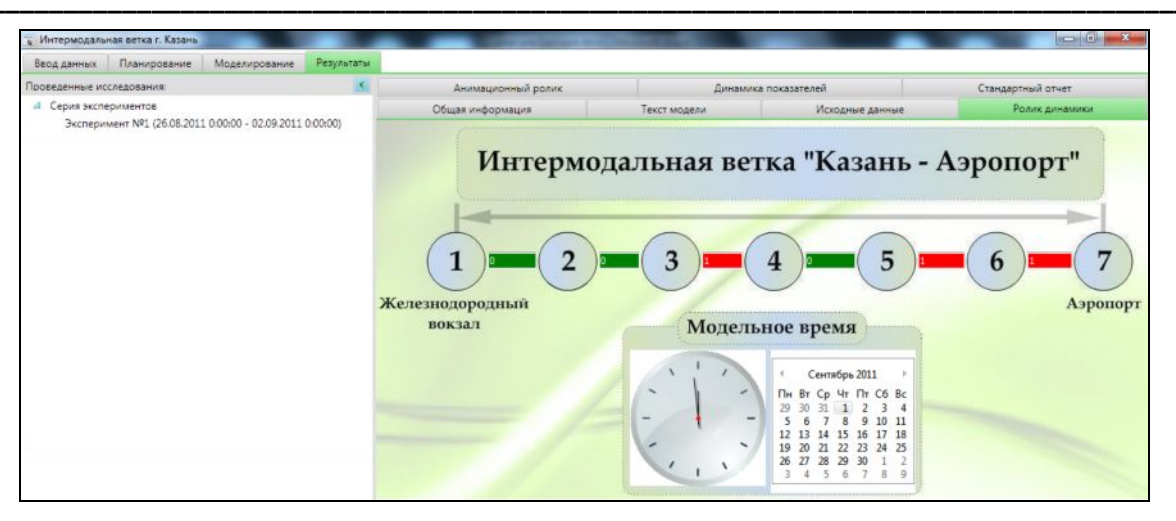

Рис. 4. Анализ результатов эксперимента с моделью «Интермодальная ветка»

#### Выводы

Создан эффективный инструмент для детального анализа расписаний движения аэроэкспресов по интермодальной ветке с учетом множества параметров и ограничений. В ближайшее время, после получения задания и исходных данных от заказчика, планируется проведение исследования с использованием имитационного приложения. В частности, одним из направлений исследования может быть проверка варианта полной или частичной замены дорогостоящих «Ласточек» на электрички. По мнению заказчика, это может существенно повысить экономическую эффективность проекта.

Используя САИИ, библиотеку ТЭБ и возможности создания независимых приложений, модель может быть легко модифицирована под практически любую интермодальную ветку. Это очень важно, потому что в нашей стране наблюдается тенденция к организации скоростного движения между городами и удаленными от них аэропортами. Например, в ближайшем будущем ожидается появление аэроэкспрессов в таких городах, как Самара, Краснодар, Ярославль, Калининград и Волгоград. Именно поэтому данная модель может оказаться полезной не только для Казани, но и для других городов, в которых будут построены свои аэроэкспрессы.

#### Литература

1. Руководство пользователя по GPSS World: пер. с англ. под ред. В.В. Девяткова. -Казань: Изд-во «Мастер Лайн», 2002. - 384 с.

2. Девятков В.В., Власов С.А., Исаев Ф.В., Федотов М.В. Имитационные исследования с использованием GPSS WORLD - новые возможности // «Автоматизация в промышленности». – 2012. – № 7. – С. 3–8.